# Java Refresher

Alexandre Bergel http://bergel.eu 02/08/2017

### Goal of this lecture

This lecture will essentially be a *Java refresher*

Understand *what an object is* 

Understanding *some important* particularities of Java

# **Outline**

#### 1.Java refresher

1.Small illustrative scenario with the class Point

2.Extending Point into PositivePoint

2.Class inheritance

3.Terminology

## **Outline**

#### **1.Java refresher**

**1.Small illustrative scenario with the class Point** 

**2.Extending Point into PositivePoint** 

2.Class inheritance

3.Terminology

## Defining point as a first example...

We will model points as a first example

A point, is a particular entity that represents a spacial location

It contains two values, x and y

## Defining point as a first example...

#### It answers to four messages

```
moveTo(newX, newY) - move the point to a new location
```

```
moveBy(deltaX, deltaY) - incrementally move the point
```
getX() - return the X value

getY() - return the Y value

We will now play with one point

### What do we need next?

We know the *principal character* (the point), but this is *not enough to make a movie*! We still need:

To determine where the point comes from

**P**oint will be the name of the factory

An execution scenario

PointExample will be the name of the scenario

## A simple execution scenario

It may not be as good a Hollywood movie scenario, but it will be shorter:

1 - PointExample creates the hero of our story, a point called myLittlePoint.

2 - PointExample tells to the World where myLittlePoint is

3 - myLittlePoint, who wants to discover the World, jumps to a position

- 4 He/She/It then does a little step
- 5 End of the movie!

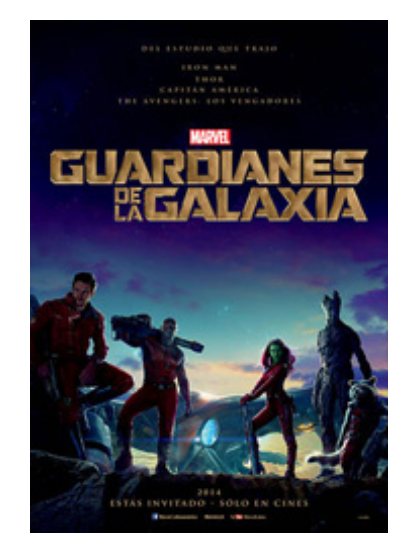

#### Screen-cast

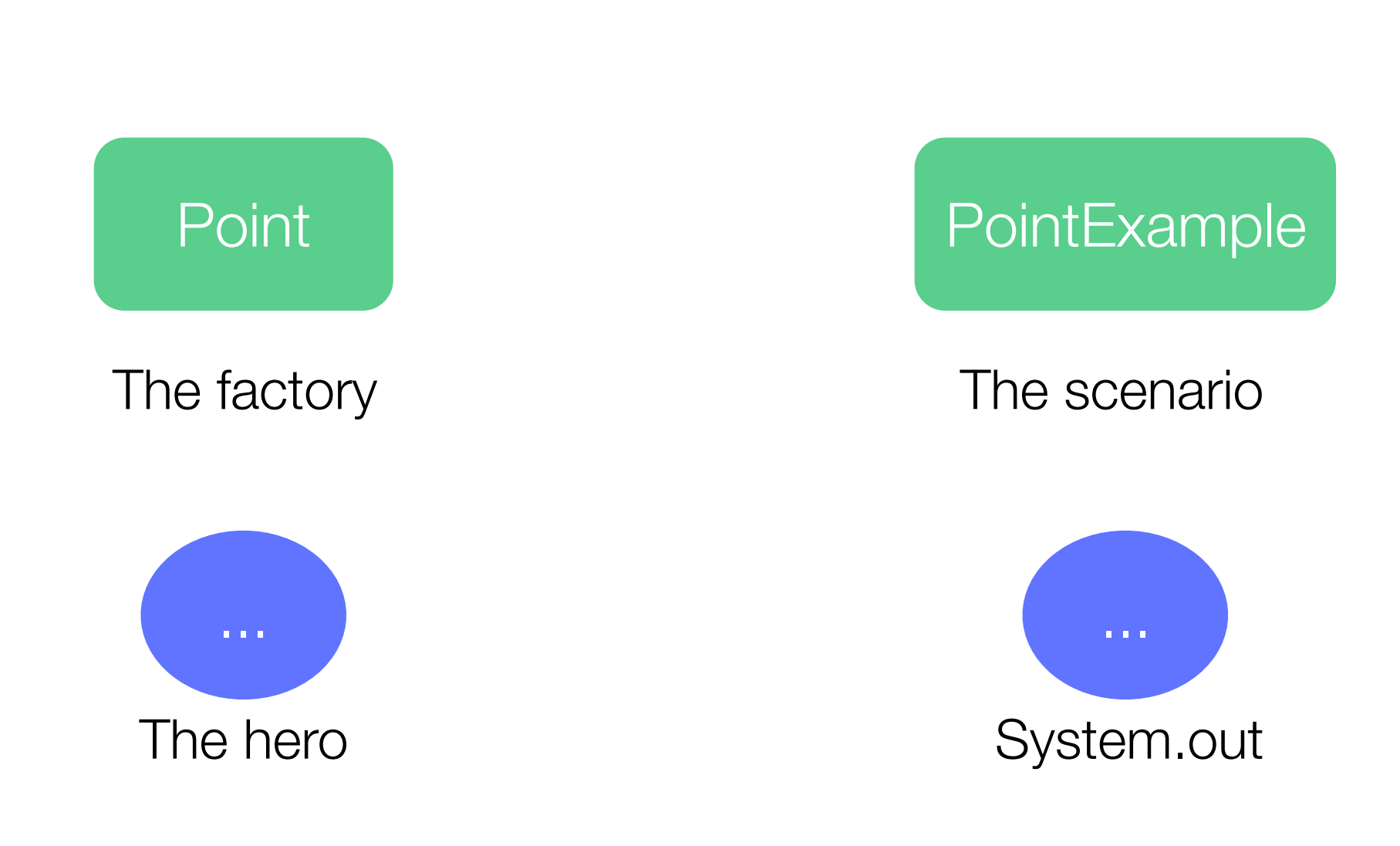

#### A simple execution scenario

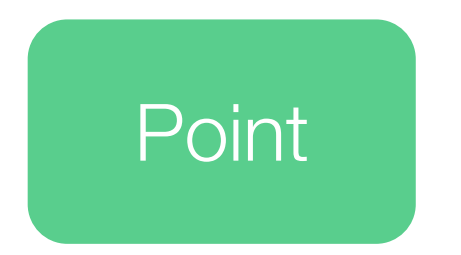

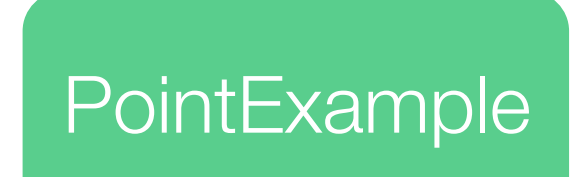

## PointExample asks the factory to create our hero

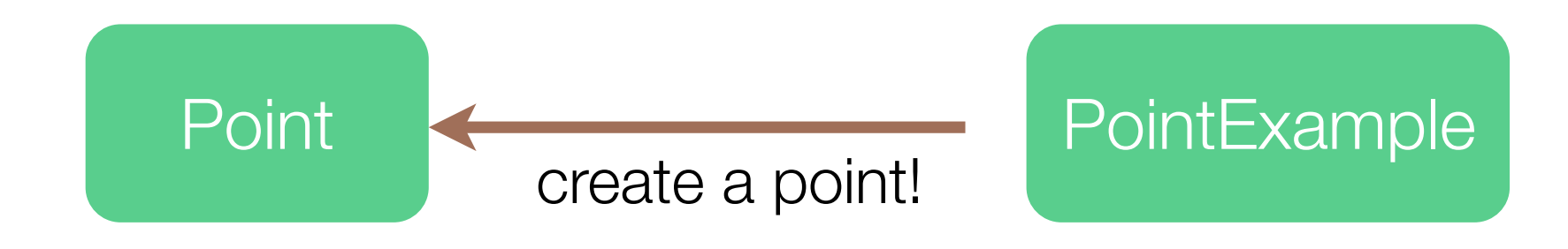

## PointExample asks the factory to create our hero

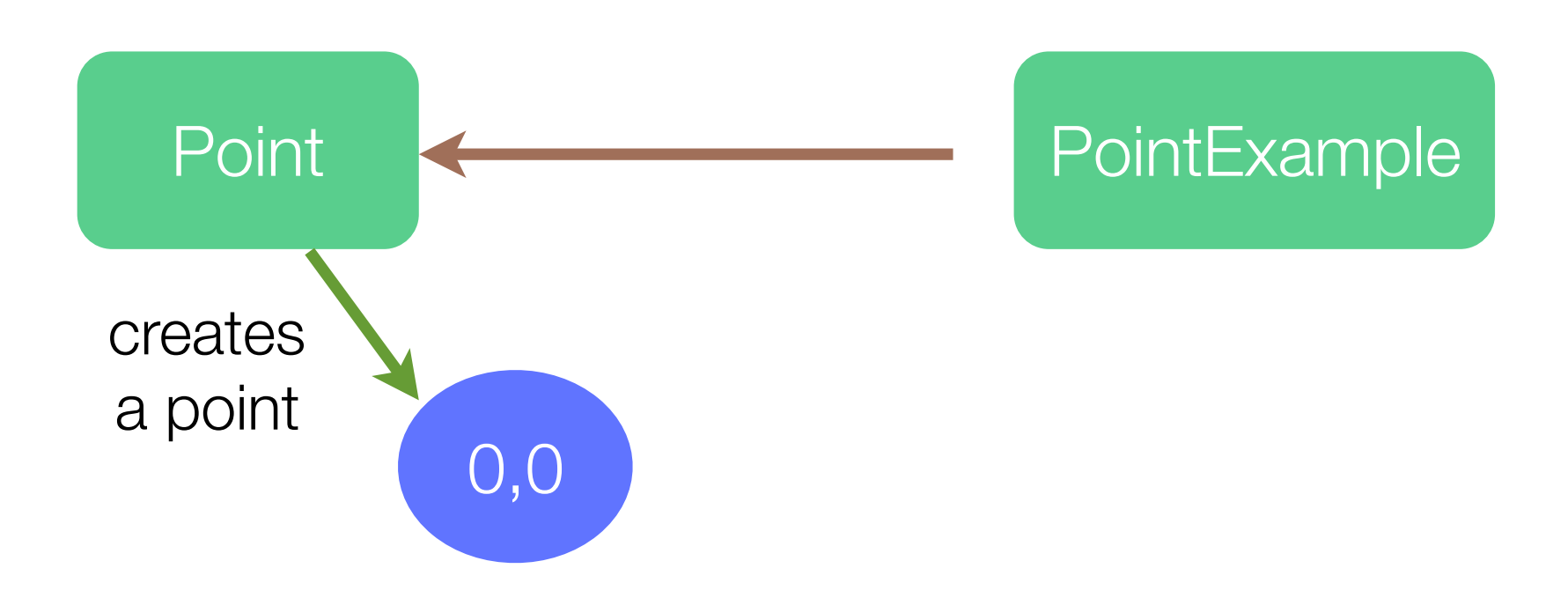

## PointExample gives a name to our hero

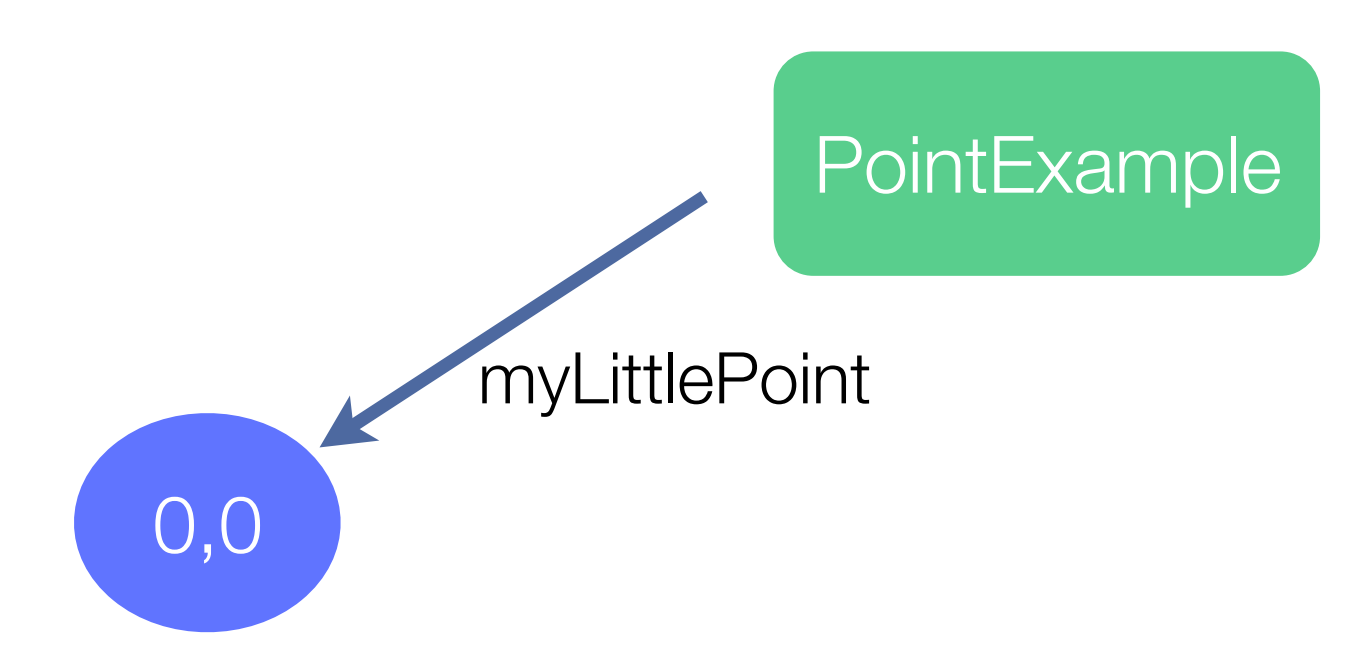

### PointExample gives a name to our hero

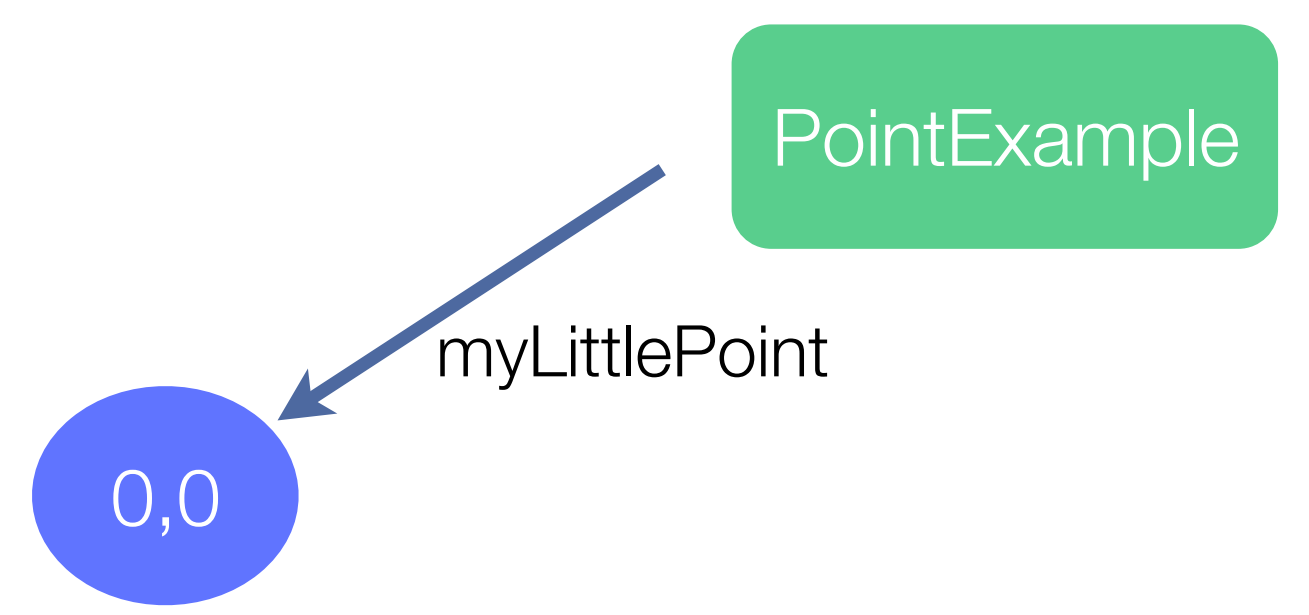

The name "myLittlePoint" is known only by **PointExample** 

## PointExample says to the World where our hero is

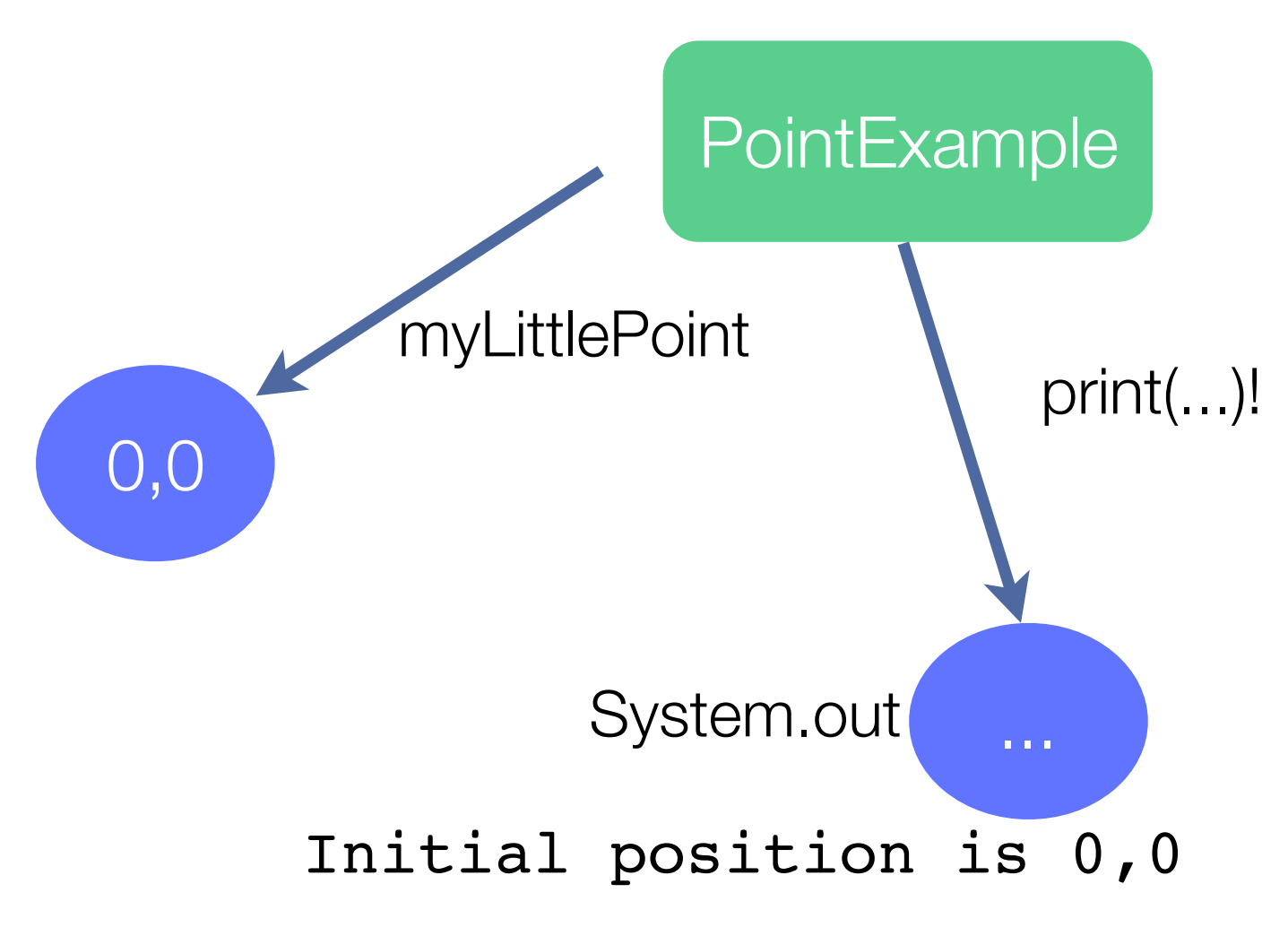

## PointExample asks our hero to jump to a new location

# myLittlePoint, **PointExample**

move to 4,2!

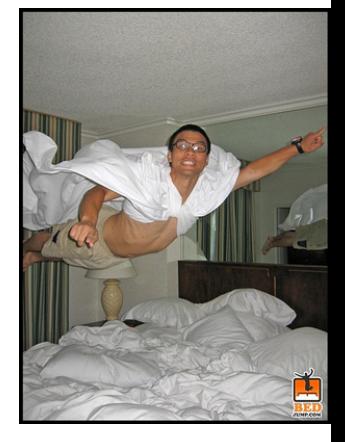

4,2

## ... say to the World where the hero is...

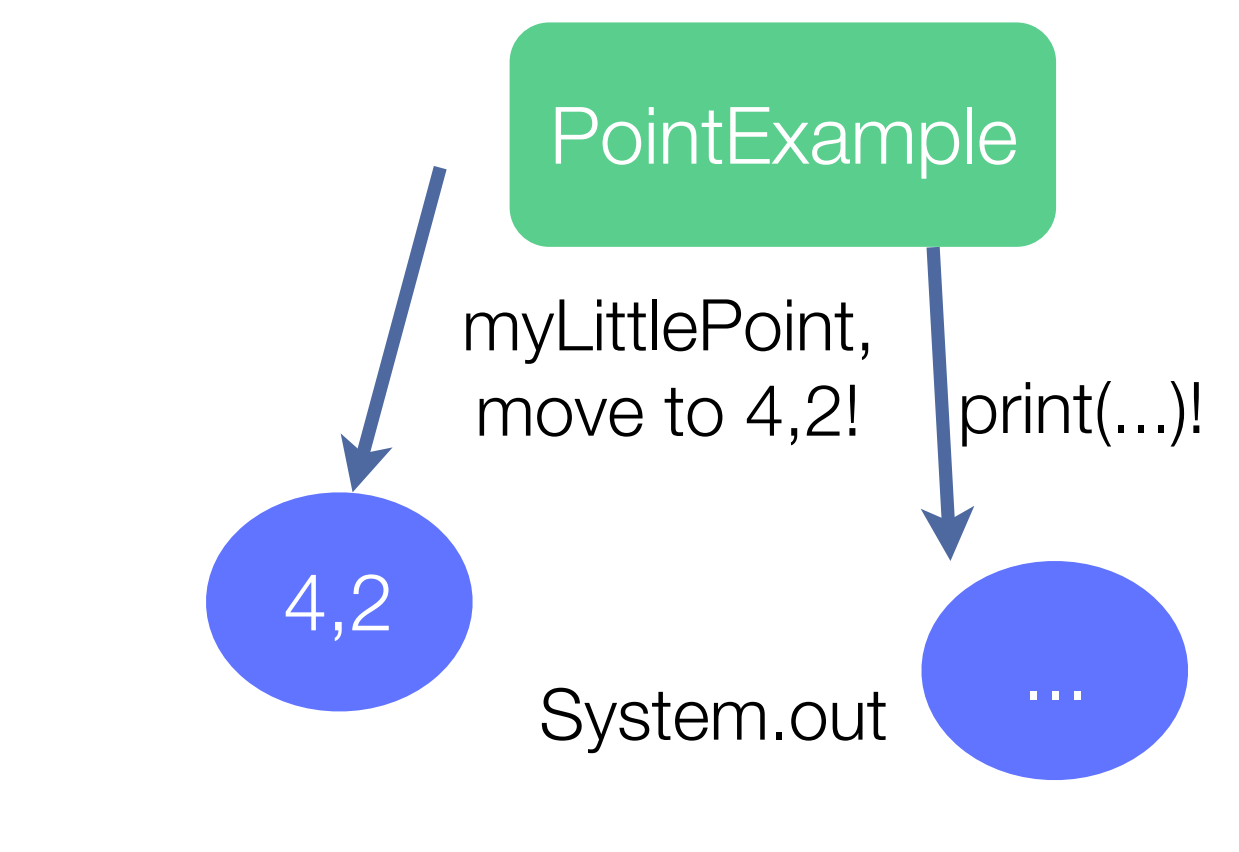

#### Initial position is 0,0 Position after a moveTo is 4,2

#### ... now a little step...

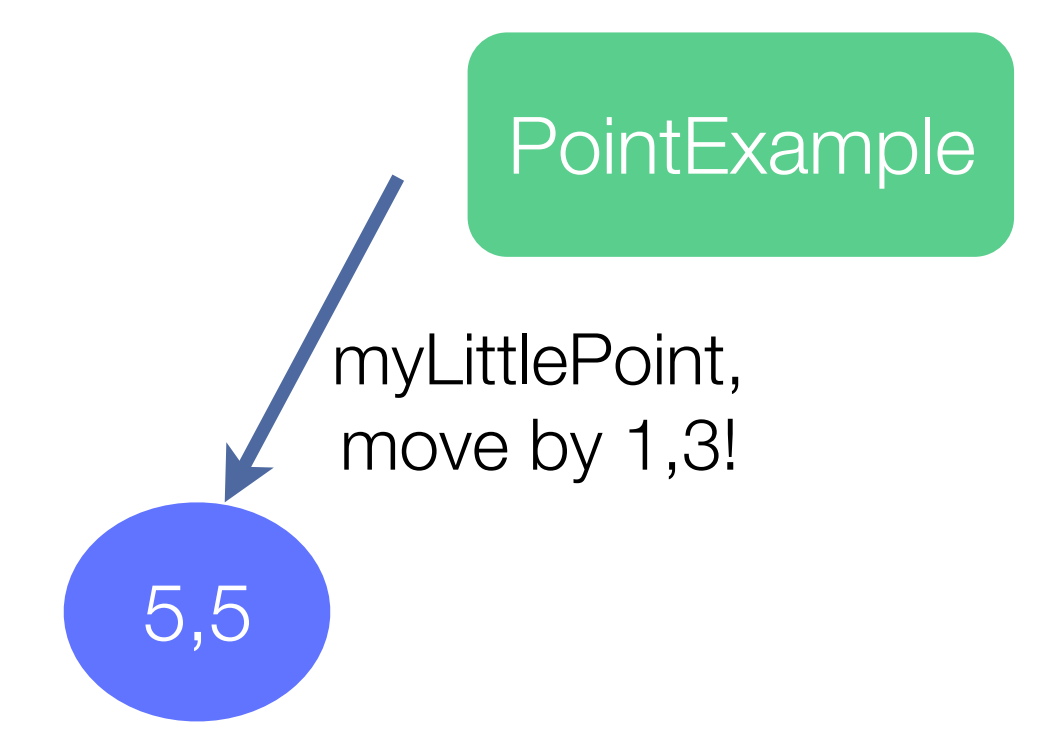

## ... and finally, tell to the World where our hero is!

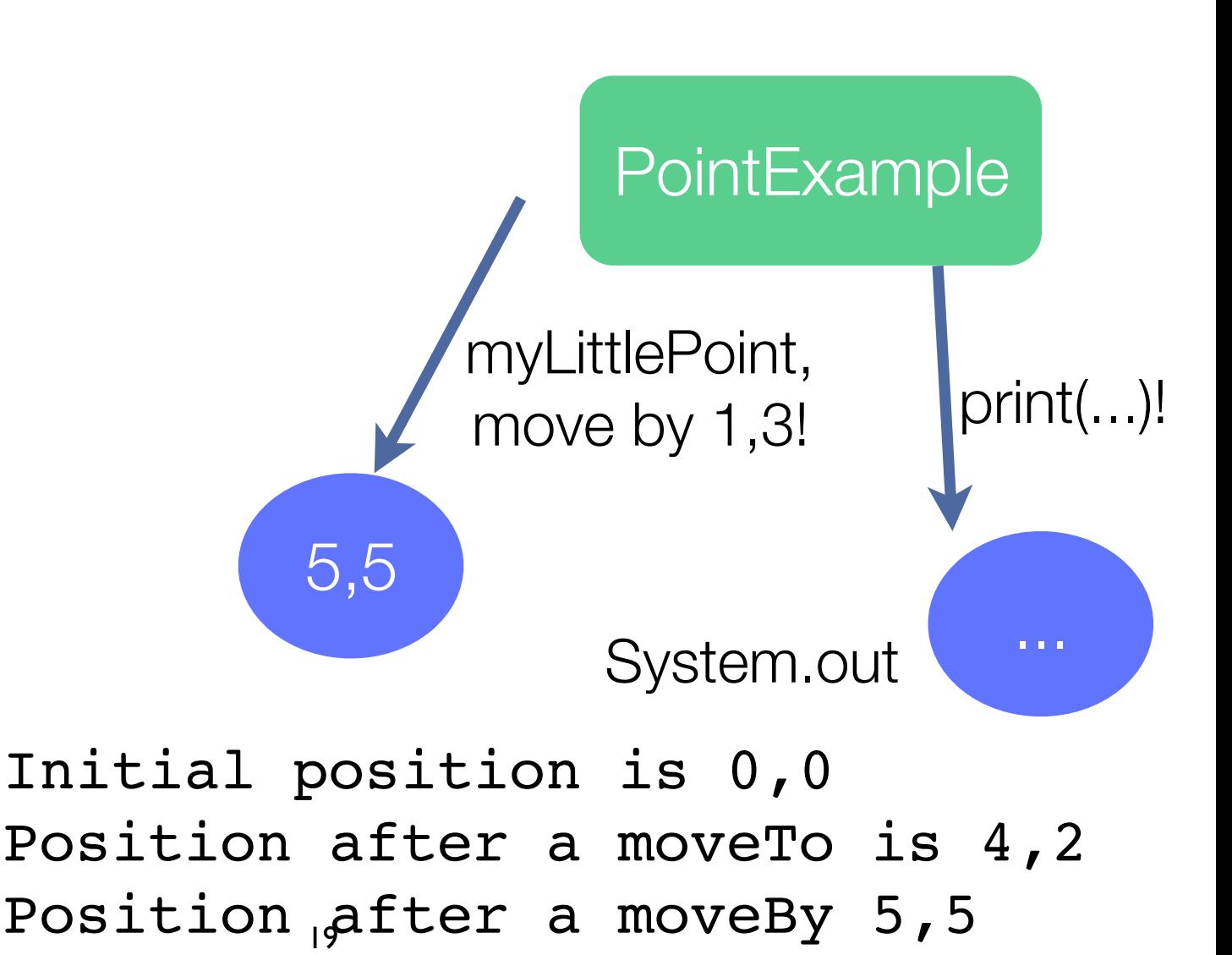

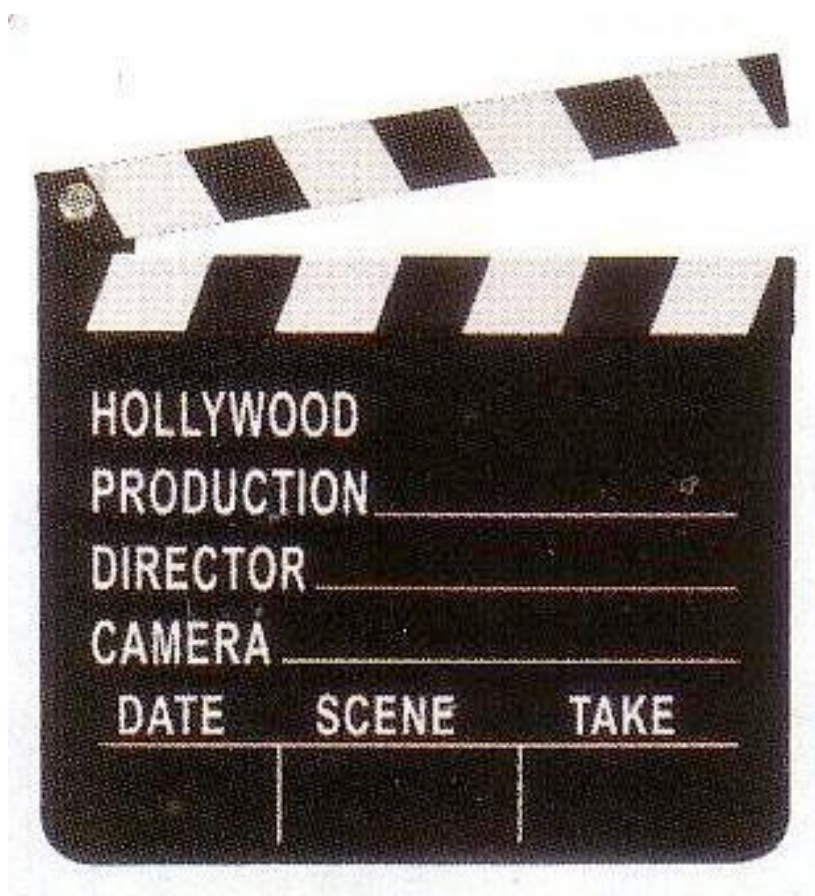

## Some of the important parts that you should not have missed! ...

#### Point is the only character who knows what myLittlePoint looks like and how it behaves

Point knows how to interpret the orders given to myLittlePoint

#### myLittlePoint only knows

the value of X and the value of Y

who created it

#### Only PointExample knows that the hero is named myLittlePoint

Other character, if any, can call the hero as they wished

Some of the important parts that you should not have missed!

PointExample *sends* to myLittlePoint some orders, defined in term of *messages*

PointExample cannot move myLittlePoint directly (by changing the value of x and y), *it has to ask myLittlePoint* to do it

*Only myLittlePoint can do the job* to move to a new location

PointExample *cannot send a message* to myLittlePoint that is not understood

## A first example, the code Definition of Point

package cc3002;

public class Point {

protected int x;

protected int y;

...

### Initialize point creation

... public Point() {  $x = 0;$  $y = 0;$  } ...

#### moveTo and moveBy

```
...
public void moveTo(int newX, int newY) {
  x = newX;y = newY;}
public void moveBy(int deltaX, int deltaY) {
  x = x + delta;
 y = y + delta}
```
...

### getting the location

```
...
public int getX() {
   return x;
 }
 public int getY() {
   return y;
}
```
}

### Definition of PointExample

```
package cc3002;
```

```
public class PointExample {
```

```
 public static void main(String[] argv) {
```

```
Point myLittlePoint = new Point();
```

```
System.out.println("Initial position " +
```

```
 myLittlePoint.getX()+ ","+ myLittlePoint.getY());
```

```
myLittlePoint.moveTo(4, 2);
```

```
System.out.println("Position after a moveTo " +
```

```
 myLittlePoint.getX()+ ","+ myLittlePoint.getY());
```

```
...
```
## Magic invocation, we will see that later

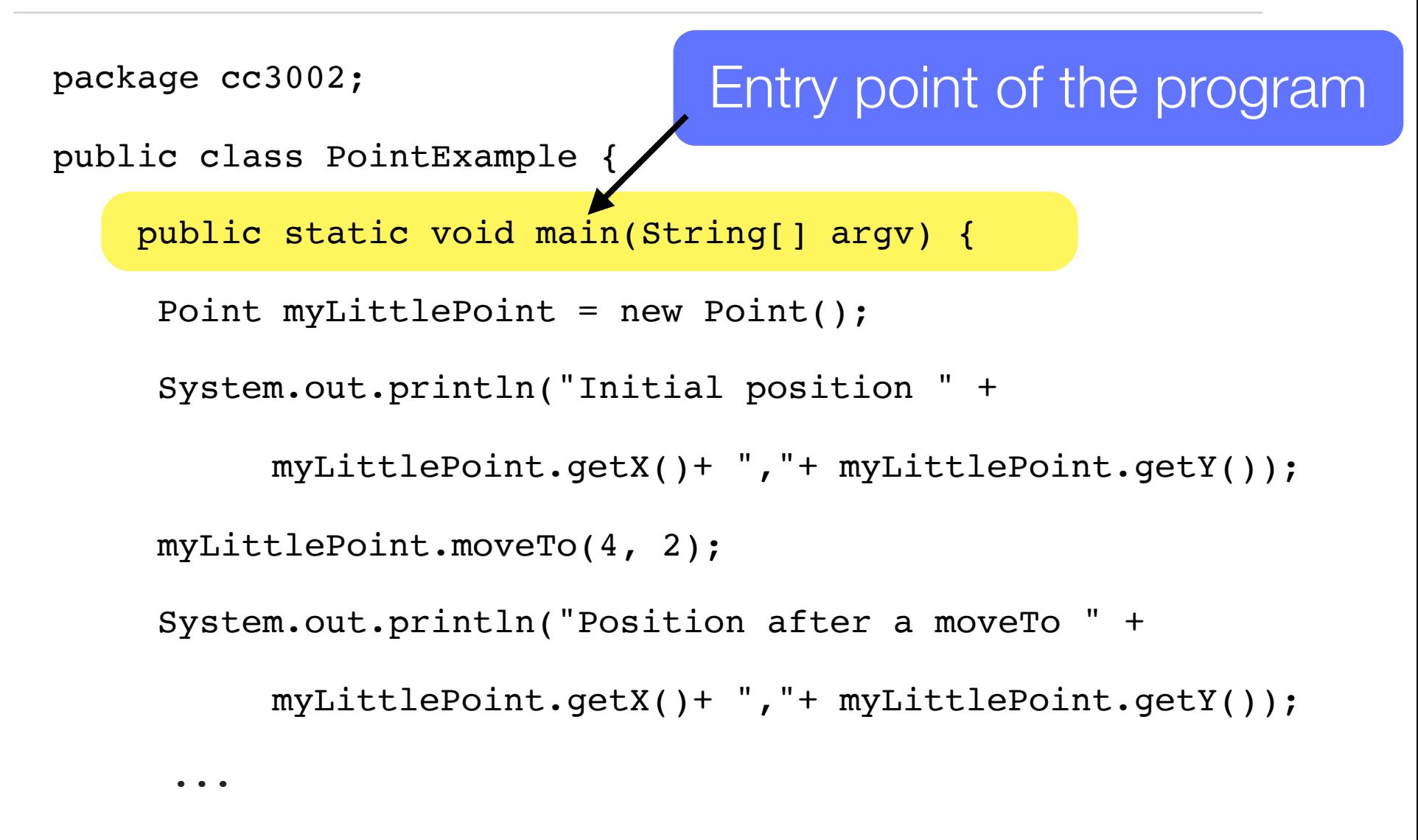

### Creation of an unnamed point

```
package cc3002;
```
...

```
public class PointExample {
```

```
 public static void main(String[] argv) {
```
Point myLittlePoint = new Point();

System.out.println("Initial position " +

```
 myLittlePoint.getX()+ ","+ myLittlePoint.getY());
```

```
myLittlePoint.moveTo(4, 2);
```

```
System.out.println("Position after a moveTo " +
```

```
 myLittlePoint.getX()+ ","+ myLittlePoint.getY());
```
#### Give the name of the new point

```
package cc3002;
```

```
public class PointExample {
```

```
 public static void main(String[] argv) {
```

```
Point myLittlePoint = new Point();
```

```
System.out.println("Initial position " +
```

```
 myLittlePoint.getX()+ ","+ myLittlePoint.getY());
```

```
myLittlePoint.moveTo(4, 2);
```

```
System.out.println("Position after a moveTo " +
```

```
 myLittlePoint.getX()+ ","+ myLittlePoint.getY());
```

```
...
```
#### Give the name of the new point

```
package cc3002;
```

```
public class PointExample {
```

```
 public static void main(String[] argv) {
```
Point  $myLittlePoint = new Point()$ ;

```
System.out.println("Initial position " +
```

```
 myLittlePoint.getX()+ ","+ myLittlePoint.getY());
```

```
myLittlePoint.moveTo(4, 2);
```

```
System.out.println("Position after a moveTo " +
```

```
 myLittlePoint.getX()+ ","+ myLittlePoint.getY());
```
... Again, the object may have a different name in a different context

### Ask to myLittlePoint for its position

```
package cc3002;
```
...

```
public class PointExample {
```

```
 public static void main(String[] argv) {
```

```
Point myLittlePoint = new Point();
```

```
System.out.println("Initial position " +
```

```
 myLittlePoint.getX()+ ","+ myLittlePoint.getY());
```

```
myLittlePoint.moveTo(4, 2);
```

```
System.out.println("Position after a moveTo " +
```

```
 myLittlePoint.getX()+ ","+ myLittlePoint.getY());
```
#### Show it in a standard output stream

```
package cc3002;
```
...

```
public class PointExample {
```

```
 public static void main(String[] argv) {
```

```
Point myLittlePoint = new Point();
```

```
System.out.println("Initial position " +
```

```
 myLittlePoint.getX()+ ","+ myLittlePoint.getY());
```

```
myLittlePoint.moveTo(4, 2);
```

```
System.out.println("Position after a moveTo " +
```

```
 myLittlePoint.getX()+ ","+ myLittlePoint.getY());
```
### Ask the hero to move to a new location

package cc3002;

...

public class PointExample {

public static void main(String[] argv) {

Point myLittlePoint = new Point();

System.out.println("Initial position " +

myLittlePoint.getX()+ ","+ myLittlePoint.getY());

myLittlePoint.moveTo(4, 2);

System.out.println("Position after a moveTo " +

```
 myLittlePoint.getX()+ ","+ myLittlePoint.getY());
```
#### Ask the location once more

```
package cc3002;
```
...

```
public class PointExample {
```

```
 public static void main(String[] argv) {
```

```
Point myLittlePoint = new Point();
```

```
System.out.println("Initial position " +
```

```
 myLittlePoint.getX()+ ","+ myLittlePoint.getY());
```

```
myLittlePoint.moveTo(4, 2);
```
System.out.println("Position after a moveTo " +

### Print the result in the output standard stream

```
package cc3002;
```
...

```
public class PointExample {
```

```
 public static void main(String[] argv) {
```

```
Point myLittlePoint = new Point();
```

```
System.out.println("Initial position " +
```

```
 myLittlePoint.getX()+ ","+ myLittlePoint.getY());
```

```
myLittlePoint.moveTo(4, 2);
```
System.out.println("Position after a moveTo " +

## myLittlePoint is asked to move by 1,3

myLittlePoint.moveBy(1, 3);

}

}

System.out.println("Position after a moveBy " +

#### The location is asked once more

```
myLittlePoint.moveBy(1, 3);
```
}

}

```
System.out.println("Position after a moveBy " +
```
### The position is displayed

myLittlePoint.moveBy(1, 3);

}

}

System.out.println("Position after a moveBy " +

#### Running the example

> java -cp bin cc3002.PointExample My initial position 0,0 My position after a moveTo 4,2 My position after a moveBy 5,5

## Java particularities

Java is a *class-based object-oriented language* 

... but not completely

a *class instantiation is not done through message sending*, but with an *operator*

Java contains primitive types, which are not objects

#### Static methods are not looked up

only methods (or also called instance methods) that are not private are looked up

we will come back on that point in the future

E.g., the main() method is called directly by the VM, without instantiating PointExample

#### Defining a positive point...

package cc3002;

public class PositivePoint extends Point { public void moveBy(int deltaX, int deltaY) {

```
super.moveBy(deltaX, deltaY);
```
 $x = (x < 0)$  ? 0 : x;

**y = (y < 0) ? 0 : y;** 

}

...

### Defining a positive point

```
public void moveTo(int newX, int newY) {
```

```
if (newX < 0) { newX = 0; }
```
 $\bullet\bullet\bullet$ 

}

}

```
if (newY < 0) { newY = 0; }
```

```
super.moveTo(newX, newY);
```
# **Outline**

#### 1.Java refresher

1.Small illustrative scenario with the class Point

2.Extending Point into PositivePoint

#### **2.Class inheritance**

3.Terminology

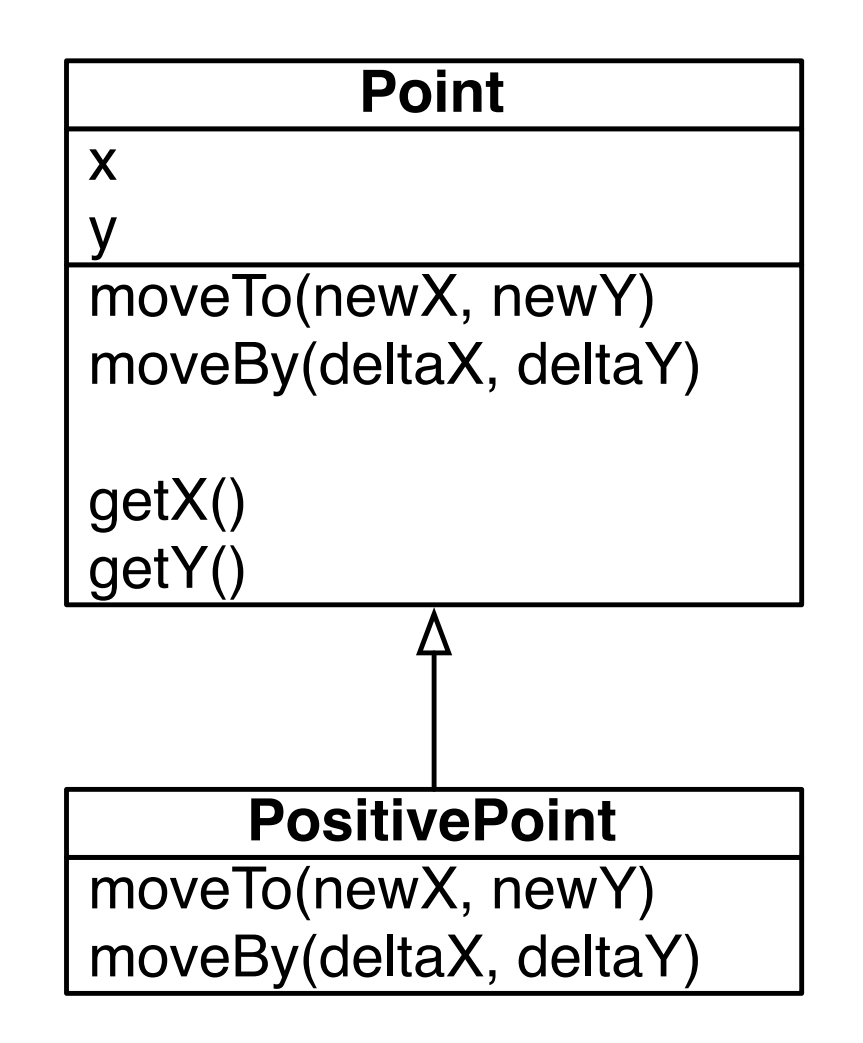

### Defining a positive point

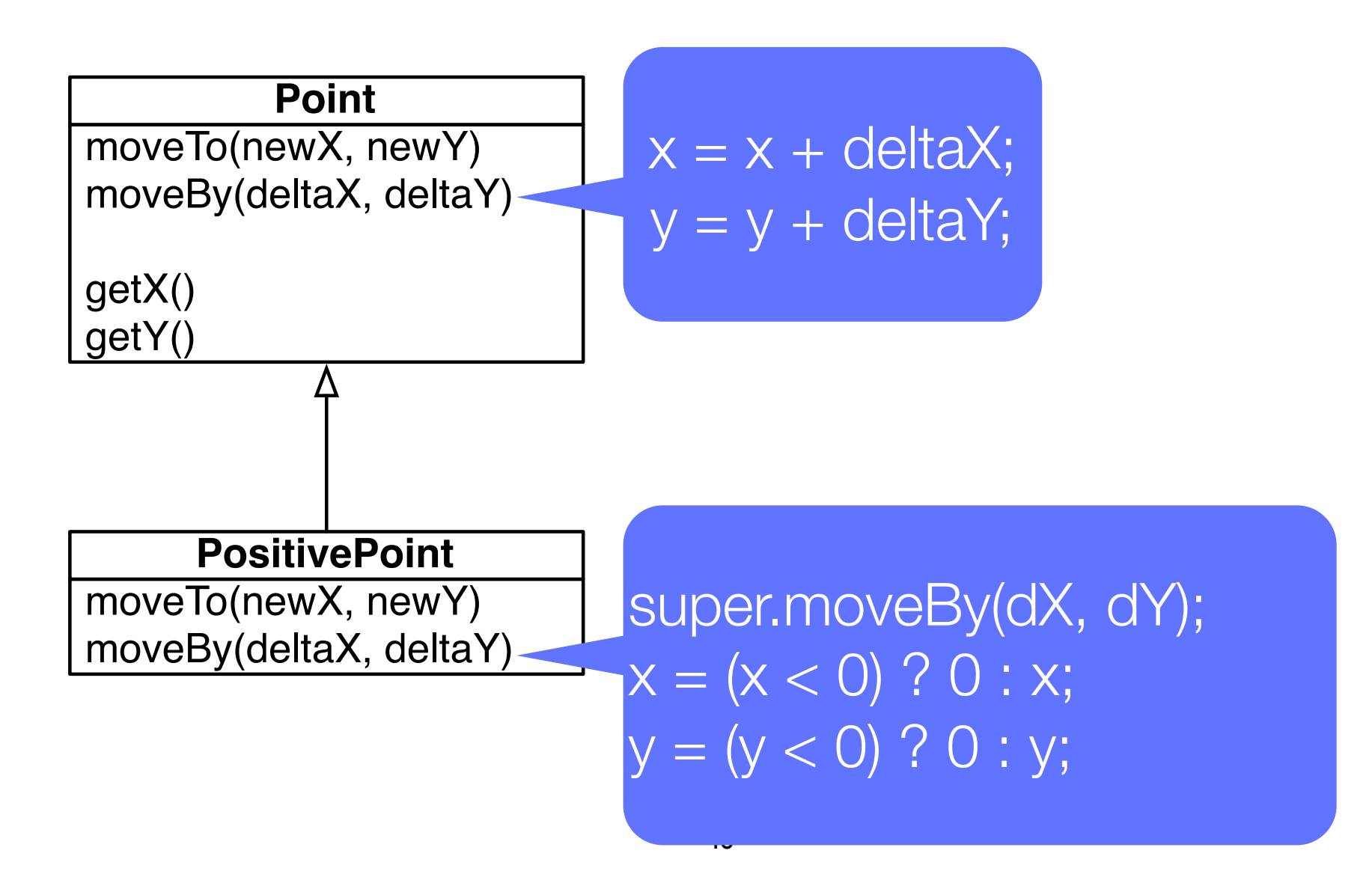

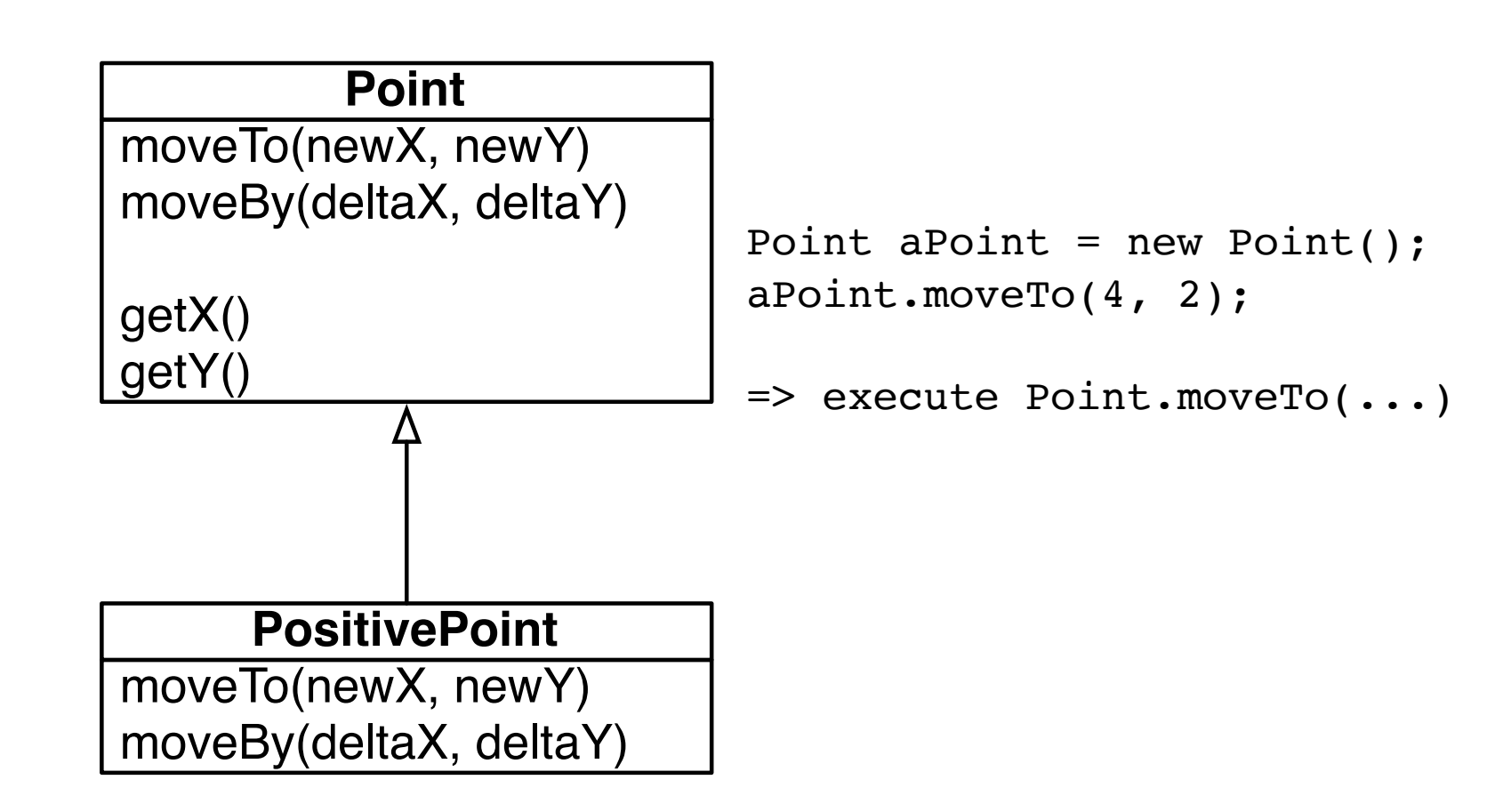

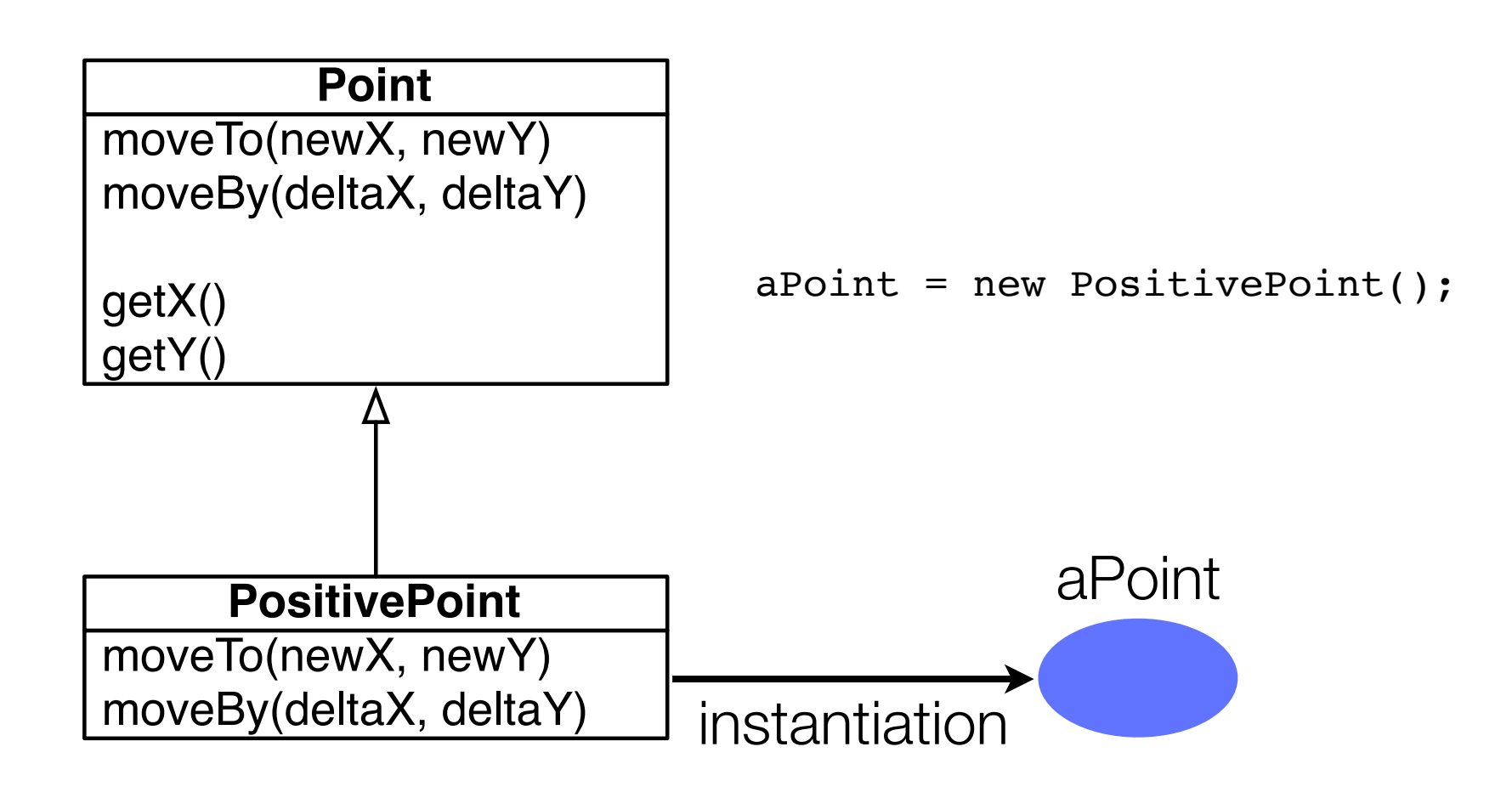

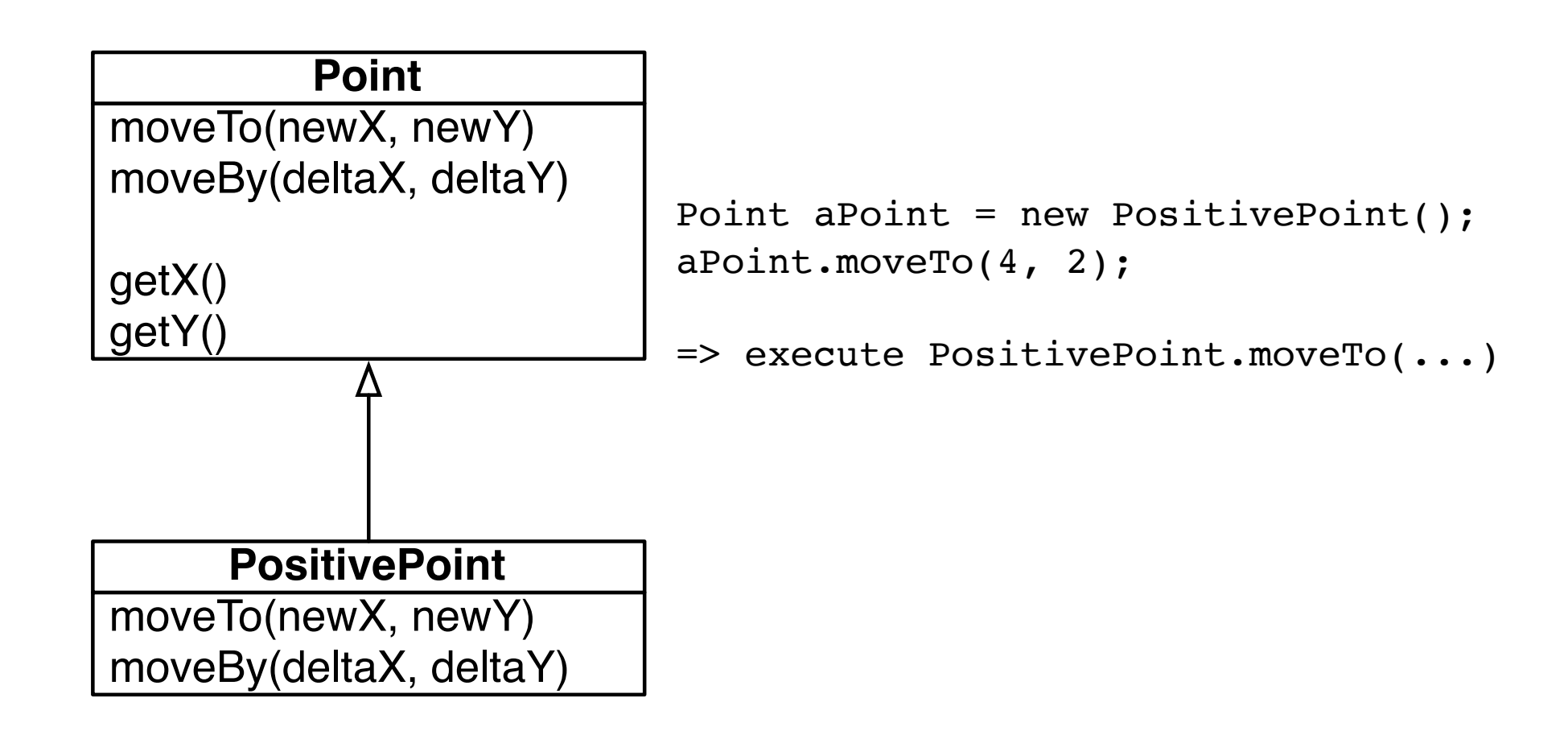

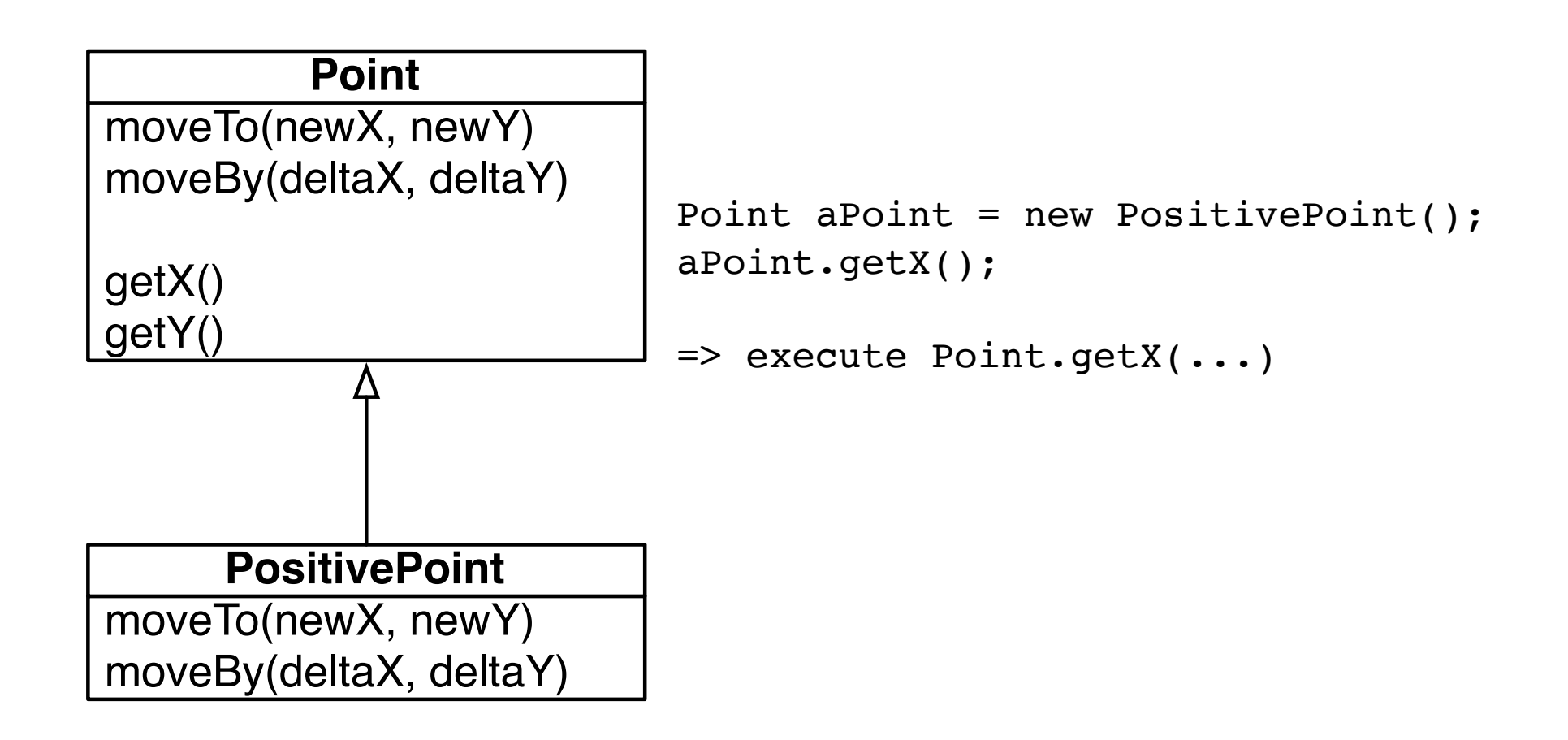

During the first weeks of the semester we will explain *how* inheritance works

However, understand *when* to use inheritance is the topic of the whole semester

Class inheritance is highly powerful:

It may bring fantastic property regarding extensibility in a software system

But it may be devastating if not properly used

# **Outline**

#### 1.Java refresher

1.Small illustrative scenario with the class Point

2.Extending Point into PositivePoint

2.Class inheritance

#### **3.Terminology**

#### **Object**

"An object is a software machine allowing programs to access and modify a collection of data" -- *Class of Touch, Bertrand Meyer* 

"Objects are not just simple bundles of logic and data. They are responsible members of an object community" -- *Object Design, Rebecca Wirfs-Brock and Alan McKean* 

An object has a *unique position in memory*, often assimilated as its identify

An object knows from which class it has been created from (for class-based object-oriented programming languages like Java, C#, Smalltalk)

An object *understands* the *messages* for the methods inherited and defined in its class

#### **Class**

#### A *class is primarily an object factory*

It is defined as a set of variable declarations and method definitions

Conceptually: *class = name + variables + methods + superclass*

In Java: *class = name + variables + methods + superclass + interfaces + static methods + ...* 

#### **Method**

Executable piece of code

A method execution ends (i) when no more instruction have to be executed; (ii) when a return statement is reached; (ii) when an exception is raised

The control flow is returned to its caller method when the method return

Can access to the *this* and *super* pseudo-variables (only in instance method; cannot be used in a static method in Java)

**Inheritance** 

relation of *specialization* between classes

a subclass *inherits attributes* and *behavior* from its superclass

it is considered *bad programming style* to use inheritance for code *reuse only*

#### Polymorphism

is the ability of one type A to appear as and be used like another type B

polymorphism plays a key difference between message sending and function invocation

#### Point aPoint = new PositivePoint();

## What you should know!

What is the difference between an *object* and *class*?

What is the difference between *class reuse* and *class specialization*?

The difference between *function invocation* and *sending messages* 

The difference between a *pointer* (à la C/C++) and a *reference*

### Can you answer these questions?

Why do objects *"send messages"* instead of *"executing methods"*?

Can you imagine an object model in which a *class is also an object*?

Why *polymorphism* and *class inheritance* are so tightly related in Java?

#### License

#### http://creativecommons.org/licenses/by-sa/2.5

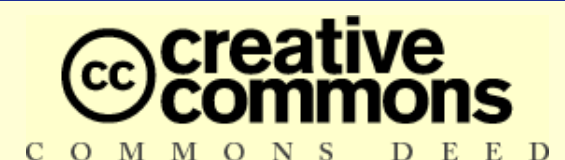

**Attribution-ShareAlike 2.5**

#### **You are free:**

- to copy, distribute, display, and perform the work
- to make derivative works
- to make commercial use of the work

#### **Under the following conditions:**

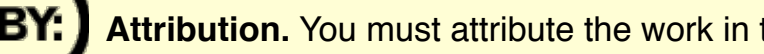

**Attribution.** You must attribute the work in the manner specified by the author or licensor.

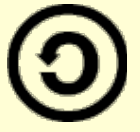

**Share Alike.** If you alter, transform, or build upon this work, you may distribute the resulting work only under a license identical to this one.

- For any reuse or distribution, you must make clear to others the license terms of this work.
- Any of these conditions can be waived if you get permission from the copyright holder.

**Your fair use and other rights are in no way affected by the above.**